## Quickstart Guide Part 1

Connect your device as shown below

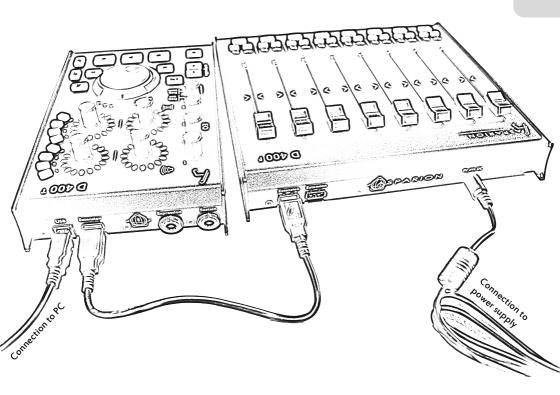

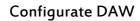

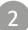

 $(\mathbf{D}$ 

- $\cdot$  Choose the preset for your DAW as shown on the back.
- Open your DAW and activate this device in the options.

(How exactly this works with each program can be found on the usb drive.)

## Already done

- $\cdot$  Everything else can be found on the usb drive if needed.
- · Enjoy!
- · If you have a problem, please do not hesitate to contact us.
- · Please follow the safety instructions in the manual.